# Dobór zestawu maszyn do robót ziemnych w aspekcie minimalizacji emisyjności CO<sub>2</sub>

#### **Magdalena Rogalska**

*1 Katedra Inżynierii Procesów Budowlanych, Wydział Budownictwa i Architektury, Politechnika Lubelska, e-mail: m.rogalska@o2.pl*

**Streszczenie**: Celem opracowania algorytmu obliczeń jest umożliwienie doboru zestawu maszyn do robót ziemnych w aspekcie minimalizacji emisyjności  $CO<sub>2</sub>$ . W pracy prognozowano wydajność koparek oraz emisyjność  $CO<sub>2</sub>$  zestawów maszyn. Wykorzystano metody prognozowania regresji wielorakiej i sieci neuronowych. Przeprowadzono analizę autokorelacji i autokorelacji cząstkowej reszt oraz analizę wrażliwości. Obliczono błędy MAPE prognoz. Na podstawie otrzymanych modeli prognostycznych wykonano przykład obliczeniowy doboru maszyn w aspekcie emisyjności dwutlenku węgla.

**Słowa kluczowe**: zrównoważony rozwój, wydajność koparek, emisja CO2, regresja wieloraka, sieci neuronowe.

#### 1. Wstęp

 Zapotrzebowanie budynków i budowli na energię należy rozpatrywać w całym cyklu życia obiektu. Energia całkowita wznoszenia obiektów [5] składa się z energii materiałowej (niezbędnej do wyprodukowania i utylizacji materiałów budowlanych), energii procesowej (energii niezbędnej do realizacji procesów budowlanych) i energii transportowej. Należy dążyć do minimalizacji zużycia energii na każdym etapie życia budynku: podczas budowy, eksploatacji i utylizacji obiektu. Celem pracy jest opracowanie metodologi obliczeń i oceny emisyjności CO<sub>2</sub> podczas wykonywania procesów budowlanych. Analizę przeprowadzono na przykładzie wykonywania wykopów z wykorzystaniem koparek gąsiennicowych i samochodów samowyładowczych. Opisana metodologia umożliwia wybór zestawu maszyn do realizacji procesu w aspekcie minimalizacji emisji dwutlenku węgla. Zastosowano metody prognozowania: regresji wielorakiej [1,2,3] i sieci neuronowych. Obliczenia wykonano przy zastosowaniu programu STATISTICA. Metodologię obliczeń przedstawiono na rysunku 1 [4].

### 2. Dane

Dane dotyczące koparek pozyskano z Katalogu Norm Robocizny 2-01. Analizowano koparki gąsiennicowe przedsiębierne, podsiębierne, zgarniarkowe i chwytakowe. Zebrano dane mające hipotetyczny wpływ na wydajność koparek: pojemność łyżki, rodzaj narzędzia roboczego i kategorię gruntu. Wydajność koparek jest kluczową daną do obliczeń. Wiadomo, że zależy ona od umiejętności operatora, podobnie jak ilość zużytego paliwa. Ilość zużywanego paliwa oszacowano na podstawie danych z firmy Skanska S.A. Przy stosowaniu modeli prognostycznych

uzyskuje się wyniki najbardziej zbliżone do rzeczywistych wówczas gdy wykorzystuje się dane pomierzone w przeszłości. Częstą metodą wykorzystywaną do określania wydajności koparek jest interpolacja danych z KNR. Nie jest to metoda prawidłowa, ponieważ nie ma prostej zależności liniowej lub też wielomianowej pomiędzy pojemnością łyżki koparki a jej wydajnością rys.2. Na rysunku 2 widać wyraźnie bardzo duży rozrzut pomierzonych wartości. Zatem metoda interpolacji nie jest wystarczająco dokładna.

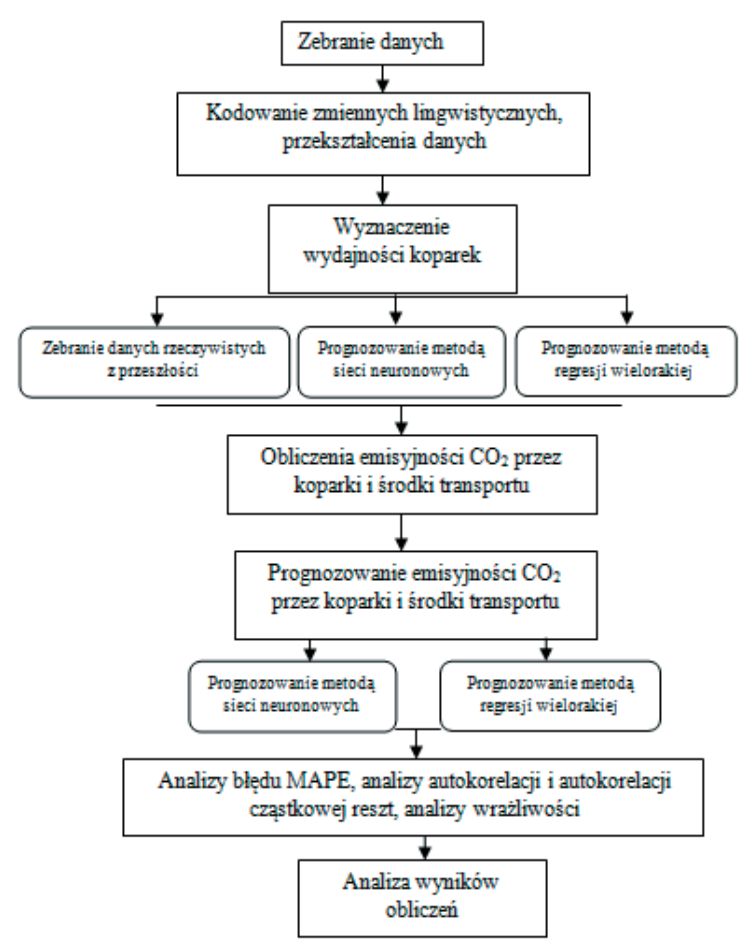

Rys. 1. Schemat blokowy obliczania emisyjności  $CO<sub>2</sub>$  przez koparki i środki transportu.

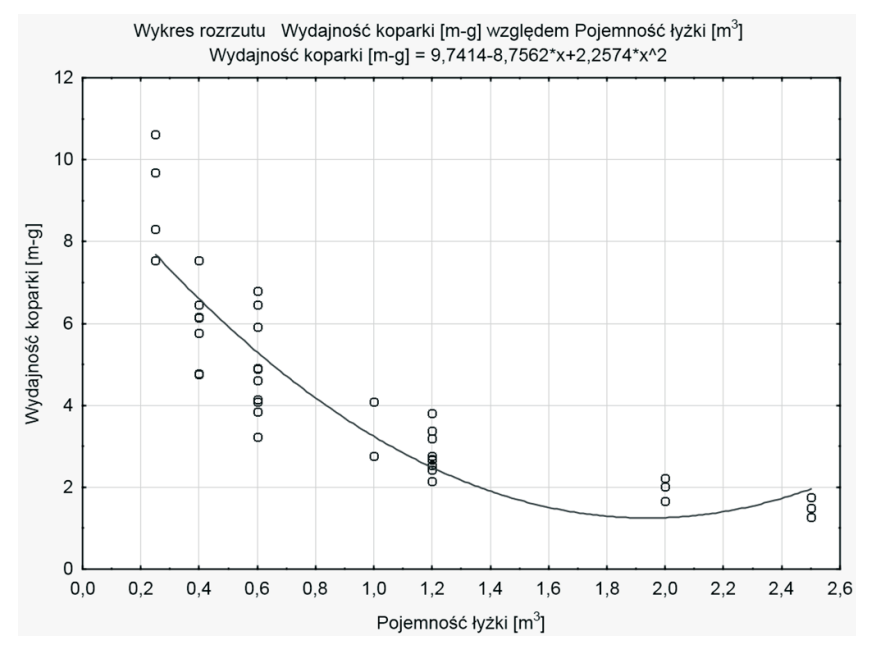

Rys. 2. Wykres rozrzutu wydajności koparek względem pojemności łyżki koparki.

| Zmienna        | Opis zmiennej                                                                       | Uwagi                                                                                                    |
|----------------|-------------------------------------------------------------------------------------|----------------------------------------------------------------------------------------------------|
| v1             | Emisja CO, koparka i samochód                                                       |                                                                                                    |
|                | do 5t, transport urobku na odle-<br>głość 1 km                                      |                                                                                                    |
| v2             | Emisja CO <sub>2</sub> koparka i samochód                                           |                                                                                                    |
|                | do 10t, transport urobku na odle-                                                   |                                                                                                    |
|                | głość 1km                                                                           |                                                                                                    |
| v3             | Pojemność łyżki koparki [m <sup>3</sup> ]                                           |                                                                                                    |
| v <sub>4</sub> | Rodzaj koparki (dana lingwi-<br>styczna)                                            | Nadane kody : przedsiębierna 101, podsiębierna<br>102, zgarniakowa 103, chwytakowa 104                                                                                                    |
| v <sub>5</sub> | Kategoria gruntu (dana lingwi-                                                      | Nadane kody: kategoria pierwsza 101, druga                                                                                                    |
|                | styczna)                                                                            | 102, trzecia 103, czwarta 104                                                                                                    |
|                |                                                                                     | Współczynniki spulchnienia : 1,11 dla kategorii                                                                                                    |
|                |                                                                                     | 101 i 102 oraz 1,25 dla kategorii 103 i 104                                                                                                    |
| V <sub>6</sub> | Wydajność koparki [m-g]                                                             | Dane dla wykopu 100 m <sup>3</sup> kopanego urobku w<br>stanie rodzimym, przy jednakowych danych dla<br>dwóch kategorii, wydajność dla wyższej kategorii<br>powiększono o 0,001[m-g] w celach obliczenio-<br>wych                                                                                                    |
| v7             | Samochód samowyładowczy do<br>$5t$ [m-g]                                            | Dane do wykopu 100 m <sup>3</sup>                                                                                                    |
| v8             | Samochód samowyładowczy od 5 Dane do wykopu 100 m <sup>3</sup><br>$\frac{10t}{m-g}$ |                                                                                                    |
| v9             |                                                                                     | Zużycie paliwa koparki [dm <sup>3</sup> ]/m-g Dane uzyskane z budowy autostrady A8                                                                                                    |
| v10            | Zużycie paliwa samochód samo-<br>wyładowczy do 5t [dm <sup>3</sup> ]/100km          | Określano uwzględniając: współczynnik spulch-<br>nienia, ilość kursów potrzebnych do przewiezie-<br>nia 100 m <sup>3</sup> urobku oraz gęstość gruntu odpowied-<br>nio przyjmując:1,65 t/m <sup>3</sup> dla kategorii 101, 1,8 t/<br>m <sup>3</sup> dla 102, 1,9 t/m <sup>3</sup> dla 103 i 2,05 t/m <sup>3</sup> dla 104 |

Tabela 1. Zestawienie danych do arkusza kalkulacyjnego programu STATISTICA wraz z opisem.

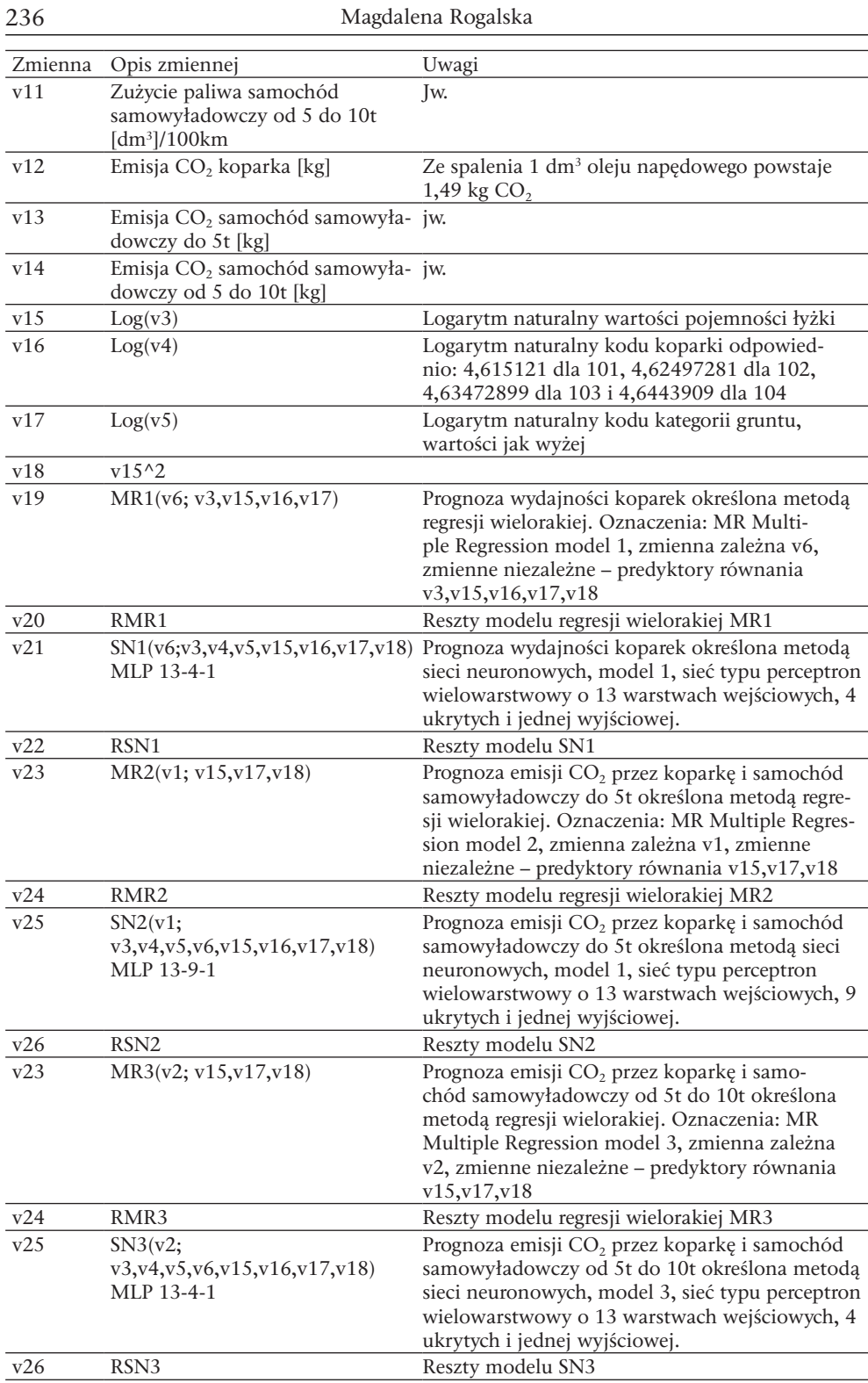

## 3. Prognozowanie wydajności koparek

W pracy zaproponowano prognozowanie wydajności koparek dwoma metodami: regresji wielorakiej i przy wykorzystaniu sieci neuronowych..

## 3.1. Metoda regresji wielorakiej MR1(v6;v3,v15,v16,v17)

Do obliczeń zastosowano metodę regresji wielorakiej wstecznej. Zmienną zależną jest v6 wydajność koparek. Jako zmienne niezależne przyjęto v3,v15,v16,v17,v18 (tabela 1). W toku obliczeń uzyskano 4 predyktory v3,v15,v16,v17. Otrzymano równanie regresyjne postaci (1), podsumowanie regresji zmiennej zależnej v6 zamieszczono w tabeli 2, wykres zależności zmiennej zależnej v6 i prognozy przedstawiono na rysunku 3. Celem sprawdzenia prawidłowości modelu wykonano wykresy autokorelacji i autokorelacji reszt, rysunek 4. Stwierdzono występowanie autokorelacji reszt przy 12 opóźnieniu szeregu, nie jest to zatem rozwiązanie idealne ale dopuszczalne. Można przyjąć, że szereg resztowy modelu jest białym szumem. Obliczono błąd MAPE %, wynosi on dla analizowanego modelu 11,57297 %. Wynik można uznać za dostatecznie dobry.

| $N=52$                  | Podsumowanie regresji zmiennej zależnej: Wydajność koparki [m-g] R=,97565245<br>R^2=,95189771 Skorygowane R2=,94780390<br>F(4,47)=232,52 p<0,0000 Błąd std. estymacji: ,55345 |                             |             |                         |            |          |  |  |
|-------------------------|----------------------------------------------------------------------------------------------------|-----------------------------|-------------|-------------------------|------------|----------|--|--|
|                         | h*                                                                                                    | B <sub>ł</sub> std. z $b^*$ | b           | B <sub>r</sub> std. z b | t(47)      | p        |  |  |
| W. wolny                |                                                                                                    |                             | $-500, 122$ | 48,43319                | $-10,3260$ | 0,000000 |  |  |
| Pojemność<br>łyżki [m3] | 0,66869                                                                                                    | 0,097791                    | 2,458       | 0,35939                 | 6,8380     | 0,000000 |  |  |
| Log(v3)                 | $-1,46250$                                                                                                    | 0,097466                    | $-5,111$    | 0,34061                 | $-15,0052$ | 0,000000 |  |  |
| Log(v4)                 | 0,24812                                                                                                    | 0,033944                    | 53,561      | 7,32751                 | 7,3096     | 0,000000 |  |  |
| Log(v5)                 | 0,23942                                                                                                    | 0,032064                    | 54,636      | 7,31712                 | 7,4669     | 0,000000 |  |  |

Tabela 2. Podsumowanie regresji modelu MR1(v6;v3,v15,v16,v17)

#### $v6 = -500,122 + 2,458 * v3 - 5,111 * v15 + 53,561 * v16 + 54,636 * v17$  (1)

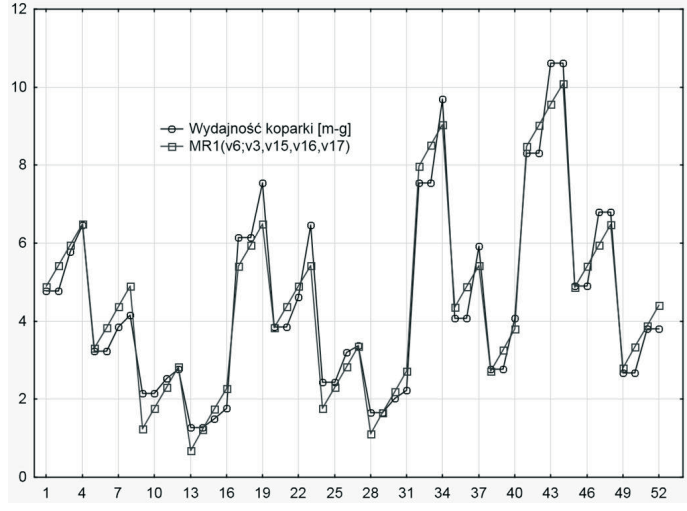

Rys. 3. Wykres zależności zmiennej zależnej v6 i prognozy otrzymanej z modelu MR1(v6;v3,v15,v16,v17).

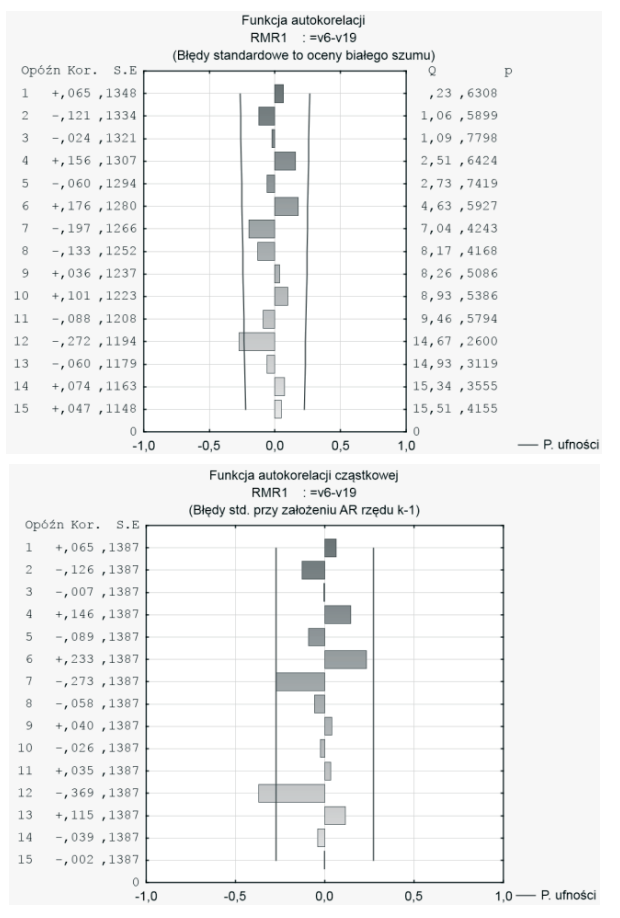

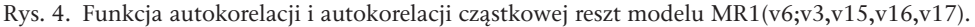

#### 3.2. Metoda sieci neuronowych SN1 MLP 13-4-1

Do obliczeń zastosowano metodę sieci neuronowych. Zmienną zależną jest v6 wydajność koparek, tak jak poprzednio. Jako zmienne niezależne przyjęto v3,v4,v5,v15,v16,v17,v18 (w metodzie sieci neuronowych można wprowadzać bezpośrednio do obliczeń również dane lingwistyczne). Wprowadzając zmienne niezależne w liczbie 7, z których dwie są zmiennymi lingwistycznymi (po 4 rodzaje), otrzymujemy w omawianej metodzie (7-2)+2\*4= 13 zmiennych niezależnych. W wyniku przeprowadzonych obliczeń uzyskano model sieci neuronowej o parametrach zestawionych w tabeli 3.

| Podsumowanie najlepszej sieci |                     |  |                                                                                             |          |                |  |  |  |
|-------------------------------|---------------------|--|---------------------------------------------------------------------------------------------|----------|----------------|--|--|--|
|                               |                     |  | Id sieci Nazwa sieci Jakość (uczenie) Jakość (testowanie) Jakość (walidacja)                |          | Błąd (uczenie) |  |  |  |
|                               | MLP 13-4-1 0,999305 |  | 0,999387                                                                                    | 0,983714 | 0,004506       |  |  |  |
|                               |                     |  |                                                                                             |          |                |  |  |  |
| Podsumowanie najlepszej sieci |                     |  |                                                                                             |          |                |  |  |  |
|                               |                     |  | Id sieci Nazwa sieci Jakość (uczenie) Jakość (testowanie) Jakość (walidacja) Bład (uczenie) |          |                |  |  |  |
|                               | MLP 13-4-1 0,999305 |  | 0,999387                                                                                    | 0,983714 | 0,004506       |  |  |  |
|                               |                     |  |                                                                                             |          |                |  |  |  |

Tabela 3. Parametry sieci SN1(v6; v3,v4,v5,v15,v16,v17,v18) MLP 13-4-1.

Wykres zależności zmiennej zależnej v6 i prognozy przedstawiono na rysunku 5. Celem sprawdzenia prawidłowości modelu wykonano wykresy autokorelacji i autokorelacji reszt, rysunek 6. Można przyjąć, że szereg resztowy modelu jest białym szumem. Obliczony błąd MAPE wynosi 2,414899 % - wynik bardzo dobry.

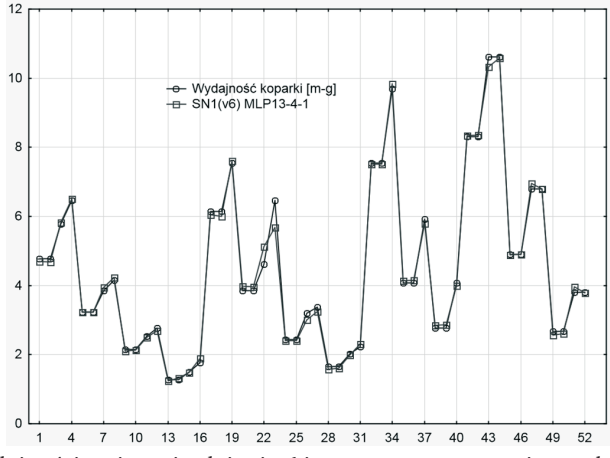

Rys. 5. Wykres zależności zmiennej zależnej v6 i prognozy otrzymanej z modelu SN1(v6; v3,v4,v5,v15,v16,v17,v18) MLP 13-4-1

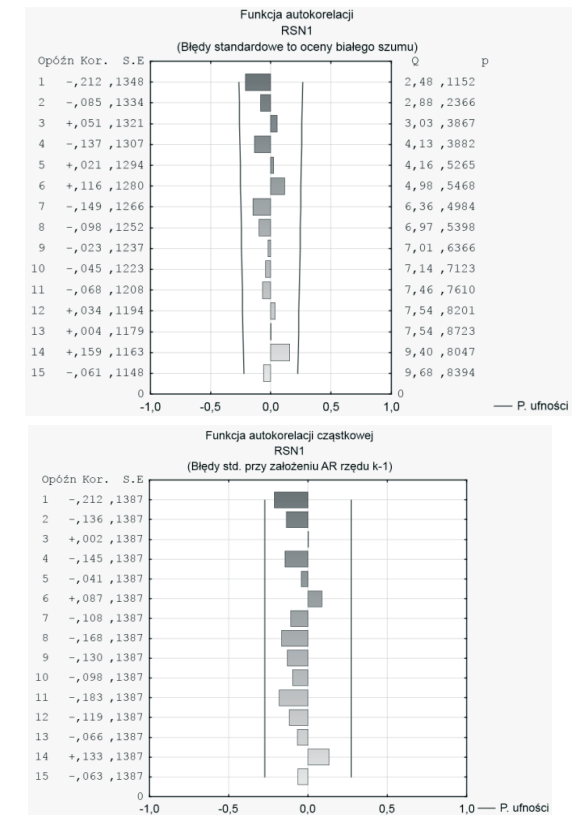

Rys. 6. Funkcja autokorelacji i autokorelacji cząstkowej reszt modelu SN1(v6; v3,v4,v5,v15,v16,v17,v18) MLP 13-4-1

**Wniosek**: Model prognozowania wydajności koparki SN1(v6; v3,v4,v5,v15, v16,v17,v18) MLP 13-4-1 może być przyjęty do dalszych obliczeń, spełnia on wszystkie wymagania. Model MR1(v6;v3,v15,v16,v17) jest dopuszczalny do stosowania lecz nie polecany ze względu na dokładność.

## 4. Prognozowanie emisji CO<sub>2</sub> podczas pracy koparki i samochodu samowyładowczego do 5t, transport urobku 100 m3 na odległość 1 km

W pracy zaproponowano prognozowanie emisji CO<sub>2</sub> podczas pracy koparki i samochodu samowyładowczego do 5t (transport urobku 100 m<sup>3</sup> na odległość 1 m), dwoma metodami : regresji wielorakiej i przy wykorzystaniu sieci neuronowych. Metoda regresji generuje wzór obliczeniowy łatwy do interpretacji i zastosowania. Druga z proponowanych metod jest bardzo dokładna, lecz wymaga arkusza kalkulacyjnego z danymi zamieszczonymi w tabeli 1.

## 4.1. Metoda regresji wielorakiej MR2(v1;v15,v17,v18)

Do obliczeń zastosowano metodę regresji wielorakiej wstecznej. Zmienną zależną jest v1 zgodnie z opisem tab.1. Jako zmienne niezależne przyjęto v3,v6,v15,v16,v17,v18. W toku obliczeń uzyskano 3 predyktory v15,v17,v18. Otrzymano równanie regresyjne postaci (2). Celem sprawdzenia prawidłowości modelu wykonano wykresy autokorelacji i autokorelacji reszt. Stwierdzono występowanie autokorelacji reszt przy 1 opóźnieniu szeregu, oraz występowanie autokorelacji cząstkowej reszt przy 1, 3 i 4 opóźnieniu. Szereg resztowy modelu nie jest białym szumem. Obliczono błąd MAPE %, wynosi on dla analizowanego modelu 0,970509 %.

$$
v1 = -784,025 + 16,141 \cdot v15 - 179,703 \cdot v17 + 7,183 \cdot v18 \tag{2}
$$

**Wniosek**: model MR2(v1;v15,v17,v18) nie może być przyjęty jako model regresji wielorakiej, ponieważ nie spełnia podstawowego warunku równania regresyjnego – szereg resztowy modelu nie jest białym szumem (występują autokorelacje i autokorelacje cząstkowe reszt). Pomimo bardzo wysokiej wartości skorygowanego współczynnika regresji  $R^2 = 0$  ,99396121 oraz bardzo niskiego błędu MAPE = 0,970509 %, model nie może być stosowany. Zależności pomiędzy zmienną zależną a predyktorami nie są liniowe.

### 4.2. Metoda sieci neuronowych model SN2 MLP 14-9-1

Do obliczeń zastosowano metodę sieci neuronowych. Zmienną zależną jest v1 zgodnie z opisem w tabeli 1. Jako zmienne zależne przyjęto v3,v4,v5,v6,v15,v16,v17,v18. W wyniku przeprowadzonych obliczeń uzyskano model sieci neuronowej o parametrach zestawionych w tabeli 4.

Dobór zestawu maszyn do robót ziemnych ... 241

|                                                              | Tabela 4. Parametry sieci SN2(v1; v3, v4, v5, v6, v15, v16, v17, v18) MLP 14-9-1. |             |                 |                    |                |           |             |  |  |
|--------------------------------------------------------------|-----------------------------------------------------------------------------------|-------------|-----------------|--------------------|----------------|-----------|-------------|--|--|
|                                                              | Podsumowanie najlepszej sieci                                                     |             |                 |                    |                |           |             |  |  |
| Id sieci Nazwa sieci Jakość (uczenie)<br>Jakość (testowanie) |                                                                                   |             |                 | Jakość (walidacja) | Błąd (uczenie) |           |             |  |  |
|                                                              | MLP 14-9-1 1,000000                                                               |             |                 | 0,999978           |                | 0,999935  | 0,000017    |  |  |
|                                                              |                                                                                   |             |                 |                    |                |           |             |  |  |
|                                                              | Podsumowanie najlepszej sieci                                                     |             |                 |                    |                |           |             |  |  |
| <b>Bład</b>                                                  | Bład                                                                              |             | Algorytm        |                    | Funkcja        | Aktywacja | Aktywacja   |  |  |
| testowanie)                                                  |                                                                                   | (walidacja) | uczenia         |                    | błędu          | (ukryte)  | (wyjściowe) |  |  |
| 0,000548                                                     | 0,009926                                                                          |             | <b>BFGS 170</b> |                    | SOS            | Tanh      | Liniowa     |  |  |

Wykres zależności zmiennej zależnej v1 i prognozy przedstawiono na rysunku 7. Celem sprawdzenia prawidłowości modelu wykonano wykresy autokorelacji i autokorelacji reszt, rysunek 8. Można przyjąć, że szereg resztowy modelu jest białym szumem (autokorelacje przy 11 opóźnieniu są statystycznie nieistotne). Obliczony błąd MAPE wynosi 0,039633 % - wynik znakomity.

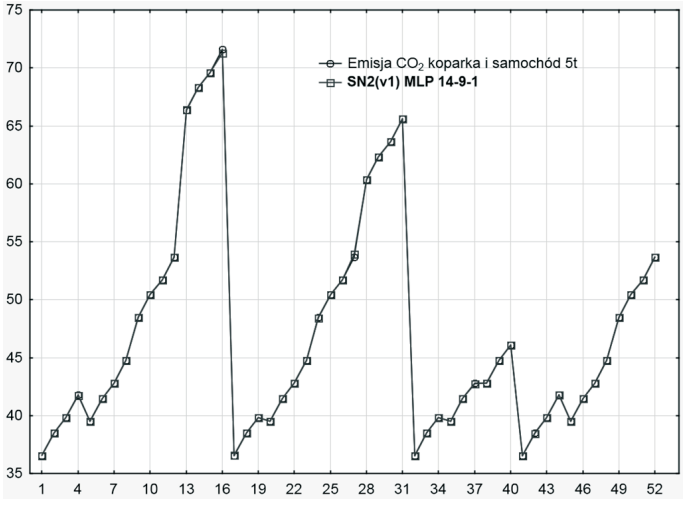

Rys. 7. Wykres zależności zmiennej zależnej v1 i prognozy otrzymanej z modelu SN2(v1; v3,v4,v5,v6,v15,v16,v17,v18) MLP 14-9-1, bardzo dobre dopasowanie.

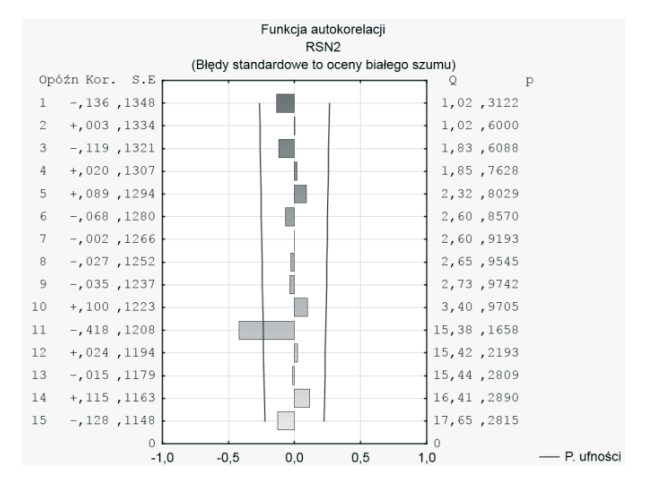

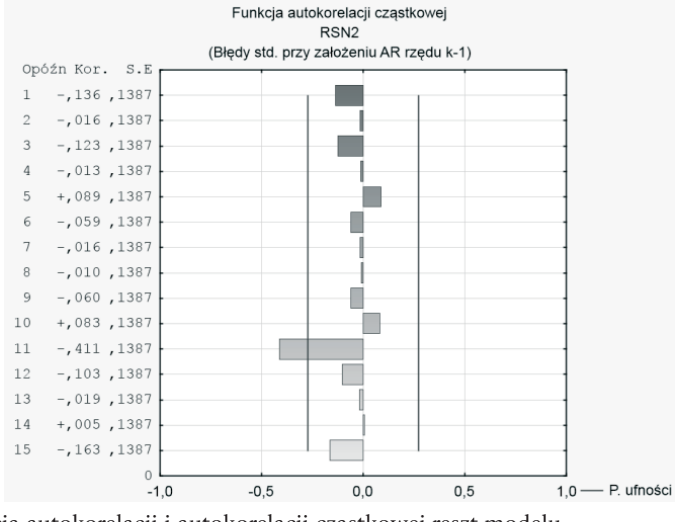

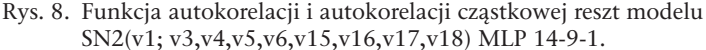

Przeprowadzono analizę wrażliwości modelu, wyniki zamieszczono w tabeli 5. Największy wpływ w modelu na emisję  $CO<sub>2</sub>$  ma pojemność łyżki koparki. Wpływ wszystkich predyktorów jest istotny. Nie przewiduje się rezygnacji z któregoś z nich i opracowywania nowego modelu predykcyjnego.

Tabela 5. Analiza wrażliwości modelu SN2.

| Analiza wrażliwości Próby: Uczenie, Test, Walidacja MLP 14-9-1 |  |        |  |                                            |  |         |                      |  |
|----------------------------------------------------------------|--|--------|--|--------------------------------------------|--|---------|----------------------|--|
| Pojemność Rodzaj<br>łyżki $[m^3]$ koparki                      |  | gruntu |  | Kategoria $Log(v3)$ $Log(v3)^2$ $Log(v4)$  |  | Log(v5) | Wydajność<br>koparki |  |
| 13265.04                                                       |  |        |  | 3103,926 2822,291 2249,36 571,1774 444,176 |  |         | 59,2803 47,73744     |  |

## 4.3. Analiza wyników prognozowania emisji CO<sub>2</sub> podczas pracy koparki i samochodu samowyładowczego do 5t, transport urobku 100 m3 na odległość 1 km metodami regresji wielorakiej i sieci neuronowych

Istnieje możliwość prognozowania emisji CO<sub>2</sub> powstającego w wyniku pracy koparek i samochodów wyładowczych metodą sieci neuronowych. Pomimo pozornie bardzo dobrych wyników prognozy otrzymanej metodą regresji wielorakiej, metoda ta nie może być stosowana. Celem zobrazowania wyników obu metod wykonano wykresy trójwymiarowe (rysunek 9) zależności pojemności łyżek koparek, logarytmu naturalnego kodu koparek oraz prognoz metodą regresji wielorakiej  $MR2(v1; v15, v17, v18)$  i sieci neuronowej  $SN2(v1; v3, v4, v5, v6, v15, v16, v17, v18)$ MLP 14-9-1. Wykresy wykonane metodą wygładzania najmniejszych kwadratów ważonych odległościami. Jak widać na wykresach modelowane powierzchnie są bardzo podobne. Model regresji wielorakiej w tym przypadku jest zgodny z modelem sieci neuronowych. Sytuacja się diametralnie zmienia gdy porównywane są wykresy trójwymiarowe zależności pojemności łyżek koparek, logarytmu naturalnego kodu kategorii gruntu oraz prognoz metodą regresji wielorakiej MR2(v1;v15,v17,v18) i sieci neuronowej  $SN2(v1; v3,v4,v5,v6,v15,v16,v17,v18)$  MLP 14-9-1 (rysunek 10). Model regresji wielorakiej w sposób istotny niweluje minima i maksima lokalne. Właśnie z tego powodu wykresy autokorelacji i autokorelacji cząstkowej były nieprawidłowe, pomimo doskonałego skorygowanego współczynnika regresji równego 0 ,99396121 oraz bardzo niskiego błędu MAPE = 0,970509 %.

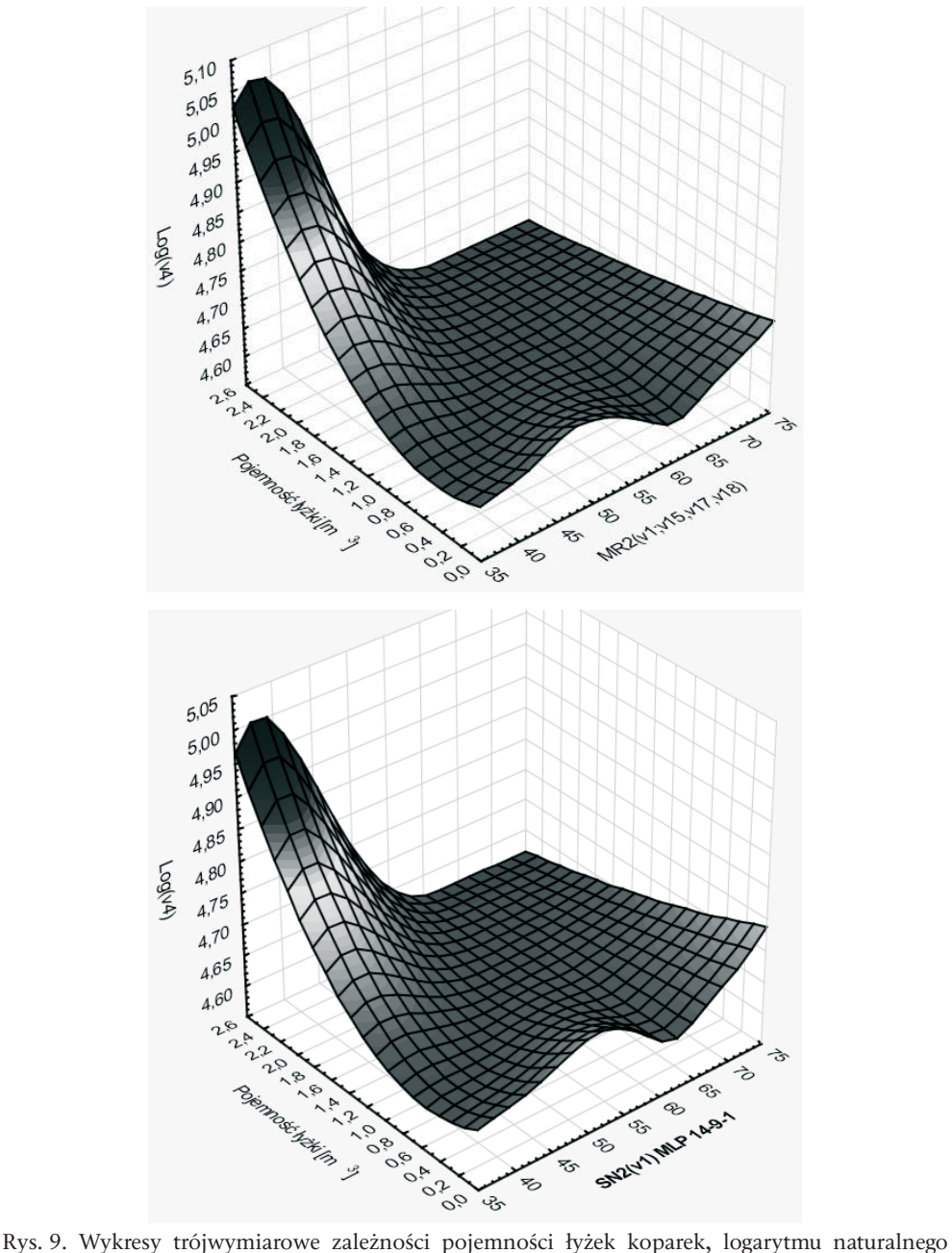

kodu koparek oraz prognoz metodą regresji wielorakiej MR2(v1;v15,v17,v18) i sieci neuronowej SN2(v1; v3,v4,v5,v6,v15,v16,v17,v18) MLP 14-9-1, wykresy wykonane metodą wygładzania najmniejszych kwadratów ważonych odległościami.

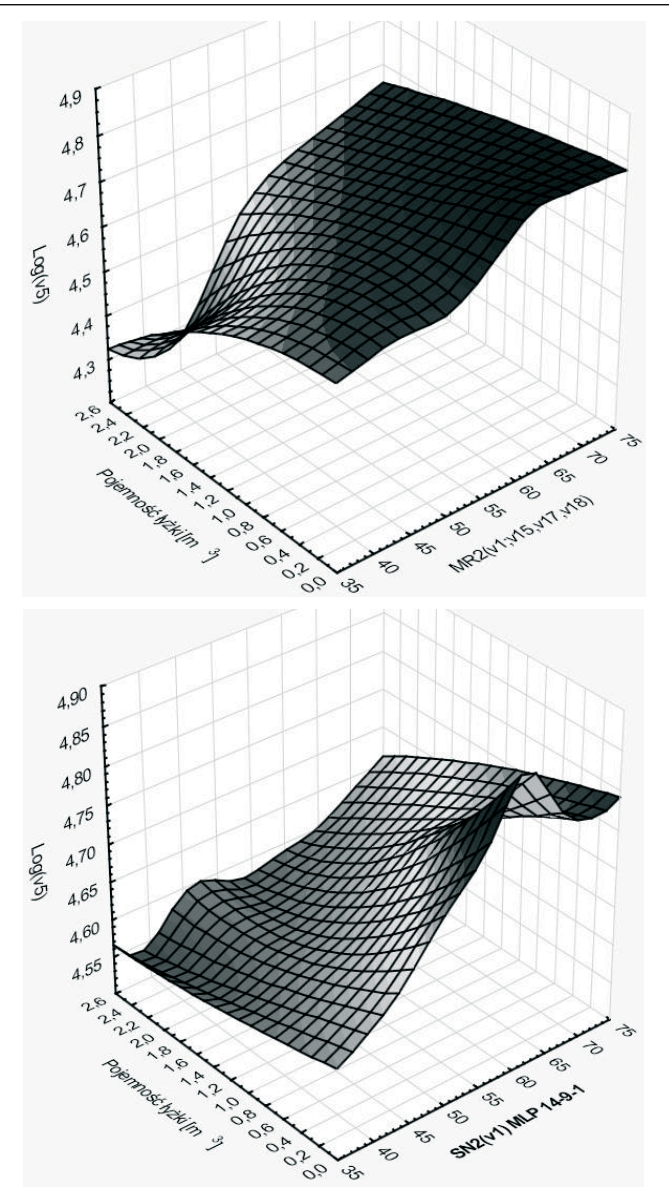

Rys. 10. Wykresy trójwymiarowe zależności pojemności łyżek koparek, logarytmu naturalnego kodu kategorii gruntu oraz prognoz metodą regresji wielorakiej MR2(v1;v15,v17,v18) i sieci neuronowej SN2(v1; v3,v4,v5,v6,v15,v16,v17,v18) MLP 14-9-1, wykresy wykonane metodą wygładzania najmniejszych kwadratów ważonych odległościami.

## 5. Prognozowanie emisji  $CO<sub>2</sub>$  podczas pracy koparki i samochodu samowyładowczego do 10t, transport urobku 100 m3 na odległość 1 km

Zaproponowano prognozowanie emisji  $CO<sub>2</sub>$  podczas pracy koparki i samochodu samowyładowczego do 10t (transport urobku 100 m3 na odległość 1km), dwoma metodami: regresji wielorakiej i przy wykorzystaniu sieci neuronowych.

#### 5.1. Metoda regresji wielorakiej MR3(v2;v15,v17,v18)

Do obliczeń zastosowano metodę regresji wielorakiej wstecznej. Zmienną zależną jest v2 zgodnie z opisem tabeli 1. Jako zmienne niezależne przyjęto v3,v6,v15,v16,v17,v18. W toku obliczeń uzyskano 3 predyktory v15,v17,v18. Otrzymano równanie regresyjne postaci (3), Celem sprawdzenia prawidłowości modelu wykonano wykresy autokorelacji i autokorelacji reszt, rysunek 11. Stwierdzono występowanie autokorelacji reszt i autokorelacji reszt przy pierwszym opóźnieniu szeregu. Szereg resztowy modelu nie jest białym szumem. Obliczono błąd MAPE %, wynosi on dla analizowanego modelu 1,061148 %.

v2 = -590,659 + 16,149\**v15* – 137,252\**v17* + 7,184\**v18* (3)

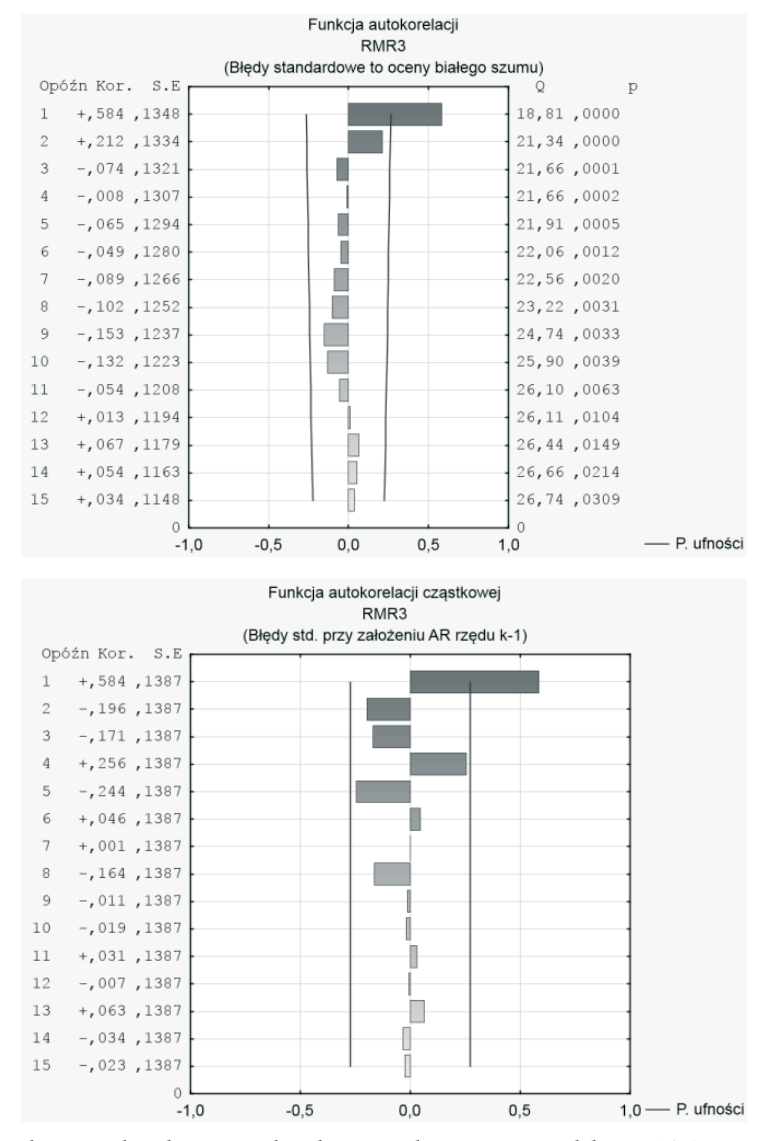

Rys. 11. Funkcja autokorelacji i autokorelacji cząstkowej reszt modelu MR3(v2;v15,v17,v18).

246 Magdalena Rogalska

**Wniosek**: Model MR3(v2;v15,v17,v18) nie może być przyjęty jako model regresji wielorakiej, ponieważ nie spełnia podstawowego warunku równania regresyjnego – szereg resztowy modelu nie jest białym szumem (występują autokorelacje i autokorelacje cząstkowe reszt). Pomimo bardzo wysokiej wartości skorygowanego współczynnika regresji  $R^2 = 0$ ,99367929 oraz bardzo niskiego błędu MAPE = 1,061148 %, model nie może być stosowany. Zależności pomiędzy zmienną zależną a predyktorami nie są liniowe.

## 5.2. Metoda sieci neuronowych model SN3 MLP 14-4-1

Do obliczeń zastosowano metodę sieci neuronowych. Zmienną zależną jest v2 zgodnie z opisem w tabeli 1. Jako zmienne zależne przyjęto v3,v4,v5,v6,v15,v16,v17,v18. W wyniku przeprowadzonych obliczeń uzyskano model sieci neuronowej o parametrach zestawionych w tabeli 6.

|              | Podsumowanie najlepszej sieci |                               |                 |                             |             |             |  |  |  |
|--------------|-------------------------------|-------------------------------|-----------------|-----------------------------|-------------|-------------|--|--|--|
| Id           | Nazwa                         |                               | Jakość          | Jakość                      | Jakość      | Bład        |  |  |  |
| sieci        | sieci                         |                               | (uczenie)       | (walidacja)<br>(testowanie) |             | (uczenie)   |  |  |  |
|              | MLP 14-4-1                    |                               | 0,999913        | 0,999887                    | 0,999312    | 0,007195    |  |  |  |
|              |                               |                               |                 |                             |             |             |  |  |  |
|              |                               | Podsumowanie najlepszej sieci |                 |                             |             |             |  |  |  |
| <b>Bład</b>  |                               | Bład                          | Algorytm        | Funkcja                     | Aktywacja   | Aktywacja   |  |  |  |
| (testowanie) |                               | (walidacja)                   | uczenia         | błedu                       | (ukryte)    | (wyjściowe) |  |  |  |
| 0,006265     |                               | 0,103071                      | <b>BFGS 124</b> | SOS                         | Wykładnicza | Liniowa     |  |  |  |

Tabela 6. Parametry sieci SN3(v2; v3, v4, v5, v6, v15, v16, v17, v18) MLP 14-4-1

Wykres zależności zmiennej zależnej v2 i prognozy przedstawiono na rysunku 12. Celem sprawdzenia prawidłowości modelu wykonano wykresy autokorelacji i autokorelacji reszt, rysunek 13. Można przyjąć, że szereg resztowy modelu jest białym szumem. Obliczony błąd MAPE wynosi 0,320443 % - wynik znakomity.

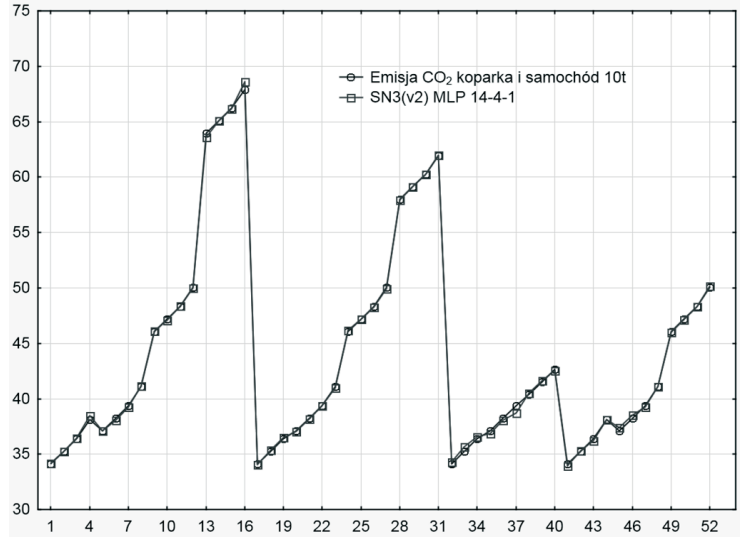

Rys. 12. Wykres zależności zmiennej zależnej v2 i prognozy otrzymanej z modelu. SN3(v2; v3,v4,v5,v6,v15,v16,v17,v18) MLP 14-4-1, bardzo dobre dopasowanie.

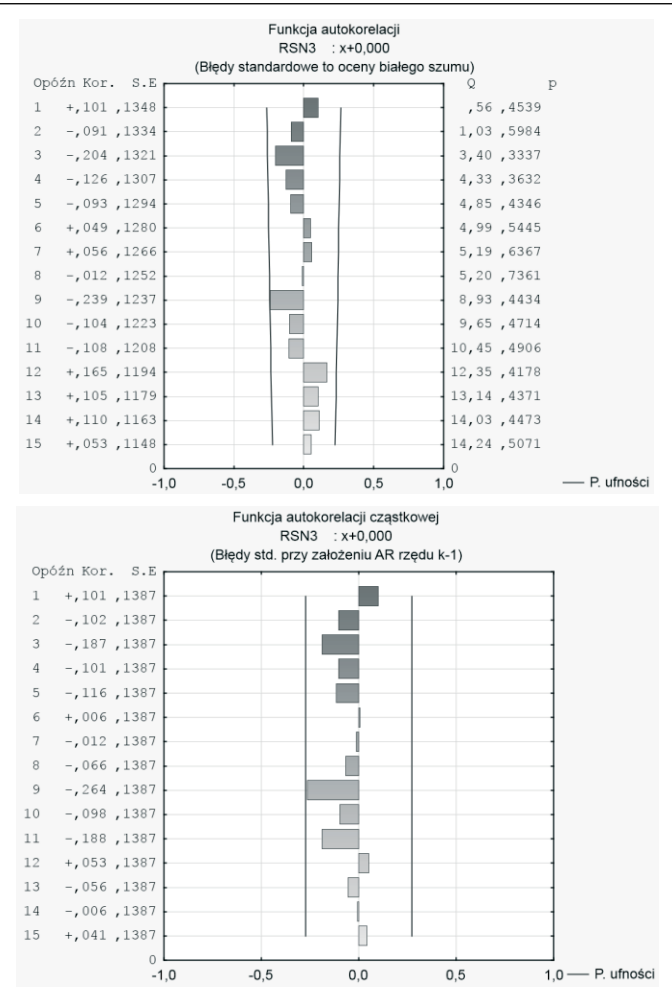

Rys. 13. Funkcja autokorelacji i autokorelacji cząstkowej reszt modelu SN3(v2; v3,v4,v5,v6,v15,v16,v17,v18) MLP 14-4-1

Przeprowadzono analizę wrażliwości modelu, wyniki zamieszczono w tabeli 7. Największy wpływ w modelu na emisję CO<sub>2</sub> ma pojemność łyżki koparki (zmienna w postaci logarytmu naturalnego z nadanego kodu). Wpływ wszystkich predyktorów jest istotny. Nie przewiduje się rezygnacji z któregoś z nich i opracowywania nowego modelu predykcyjnego.

Tabela 7. Analiza wrażliwości modelu SN3

| Analiza wrażliwości Próby: Uczenie, Test, Walidacja MLP 14-4-1 |        |                                                     |  |  |                               |  |                  |
|----------------------------------------------------------------|--------|-----------------------------------------------------|--|--|-------------------------------|--|------------------|
| Log(v3)                                                        |        | Kategoria Pojemność Rodzaj                          |  |  | $Log(v3)^2$ Wydajność Log(v5) |  | Log(v4)          |
|                                                                | gruntu | łyżki [m <sup>3</sup> ] koparki                     |  |  | koparki                       |  |                  |
|                                                                |        | 3819,808 243,7286 146,3180 137,655 135,5025 121,314 |  |  |                               |  | 53,7949 20,07061 |

**Wniosek**: Model prognozowania SN3(v2;v3,v4,v5,v6,v15,v16,v17,v18) MLP 14-4-1 emisji CO2 podczas pracy koparki i samochodu samowyładowczego do 10t ( transport urobku 100 m<sup>3</sup> na odległość 1km) może być przyjęty do dalszych obliczeń, spełnia on wszystkie wymagania.

## 6. Przykład obliczeniowy

Wykop, wielkości 5000 m3 , należy wykonać w gruncie kategorii trzeciej. Należy ustalić, która z wytypowanych koparek A czy B, będzie powodowała mniejszą emisję  $CO<sub>2</sub>$  i przy jakiej pojemności skrzyni samochodu samowyładowawczego emisja dwutlenku węgla będzie mniejsza. Transport urobku przewidziano na odległość 1 km. Dane koparek podano poniżej:

Koparka A – Komatsu HB215 LC Hybrid, pojemność łyżki 1,36 m<sup>3</sup>, podsiębierna.

Koparka B – Komatsu PC 210 LC/NLC-8, pojemność łyżki 1,68 m<sup>3</sup>, przedsiębierna.

Rozwiązanie:

Wyznaczenie wydajności koparek A i B przy wykorzystaniu modelu prognostycznego sieci neuronowych  $SN1(v6; v3,v4,v5,v15,v16,v17,v18)$  MLP 13-4-1.

| Nazwa koparki                        | Wydajność<br>koparki [m-g] | Pojemność<br>łyżki $[m^3]$ | Log(v3)              | Log(v4)                 | Log(v5) | $Log(v3)^2$              |
|--------------------------------------|----------------------------|----------------------------|----------------------|-------------------------|---------|--------------------------|
| Komatsu HB215 LC<br>Hybrid           | 2,770706                   | 1,360000                   | 0.30748              |                         |         | 4,62500 4,63500 0,094544 |
| Komatsu PC 210 LC/ 2,114217<br>NLC-8 |                            | 1,680000                   |                      | 0,51879 4,61500 4,63500 |         | 0.269143                 |
| Nazwa koparki                        |                            | Kategoria gruntu           | Rodzaj łyżki koparki |                         |         |                          |
| Komatsu HB215 LC Hybrid              | trzecia                    |                            | podsiębierna         |                         |         |                          |
| Komatsu PC 210 LC/NLC-8<br>trzecia   |                            |                            |                      | przedsiębierna          |         |                          |

Tabela 8. Wyznaczenie wydajności koparek A i B – sieć neuronowa.

Wyznaczenie emisji  $CO<sub>2</sub>$  podczas pracy koparki i samochodu samowyładowczego do 5t, transport urobku 100 m<sup>3</sup> na odległość 1 km przy wykorzystaniu modelu prognostycznego sieci neuronowych  $SN2(v1; v3, v4, v5, v6, v15, v16, v17, v18)$ MLP 14-9-1

Tabela 9. Wyznaczenie emisji  $CO<sub>2</sub>$  podczas pracy koparki i samochodu samowyładowczego do 5t.

| Nazwa koparki               | Emisja CO <sub>2</sub><br>koparka i samo-<br>chód 5t [kg] | Pojemność<br>łyżki $[m^3]$ | Wydajność<br>koparki [m-g] | Log(v3) | Log(v4)          |
|-----------------------------|-----------------------------------------------------------|----------------------------|----------------------------|---------|------------------|
| Komatsu HB215 LC<br>Hybrid  | 54,21870                                                  | 1,360000                   | 2,770706                   | 0,30748 | 4,62500          |
| Komatsu PC 210 LC/<br>NLC-8 | 58,64021                                                  | 1,680000                   | 2,114217                   | 0.51879 | 4,61500          |
|                             |                                                           |                            |                            |         |                  |
| Nazwa koparki               | Log(v5)                                                   | $Log(v3)^2$                | Rodzaj koparki             |         | Kategoria gruntu |
| Komatsu HB215 LC Hybrid     | 4,635000                                                  | 0,094544                   | podsiebierna               | trzecia |                  |
| Komatsu PC 210 LC/NLC-8     | 4,635000                                                  | 0,269143                   | przedsiębierna             | trzecia |                  |

Wyznaczenie emisji  $CO<sub>2</sub>$  podczas pracy koparki i samochodu samowyładowczego do 10t, transport urobku 100 m<sup>3</sup> na odległość 1 km przy wykorzystaniu modelu prognostycznego sieci neuronowych SN3(v2; v3,v4,v5,v6,v15,v16,v17,v18) MLP 14-4-1

Tabela 10. Wyznaczenie emisji CO<sub>2</sub> podczas pracy koparki i samochodu samowyładowczego do 10t.

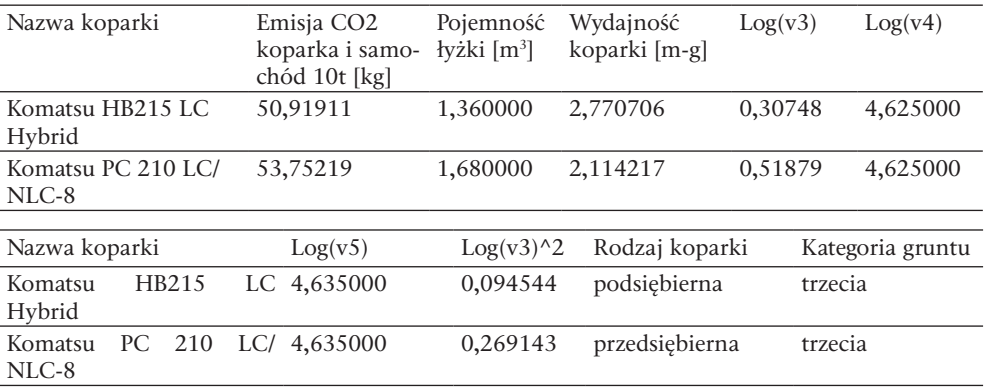

Wyznaczenie emisji CO<sub>2</sub> podczas pracy koparki i samochodu samowyładowczego – wykop 1450 m $^3$ .

Tabela 11. Wyznaczenie emisji CO<sub>2</sub> podczas pracy zespołu maszyn.

| Koparka                 | Samochód<br>samowyładowczy | Emisja CO <sub>2</sub><br>[kg] $100 \text{ m}^3$ | Emisja CO <sub>2</sub> [kg] Ranking<br>$5000 \text{ m}^3$ |                |
|-------------------------|----------------------------|--------------------------------------------------|-----------------------------------------------------------|----------------|
| Komatsu HB215 LC Hybrid | do 5t                      | 54,21870                                         | 2710,935                                                  |                |
|                         | od 5t do 10t               | 50,91911                                         | 2545,955                                                  |                |
| Komatsu PC 210 LC/NLC-8 | do 5t                      | 58,64021                                         | 2932,011                                                  | $\overline{4}$ |
|                         | od 5t do 10t               | 53,75219                                         | 2687,610                                                  |                |

**Odpowiedź**: Najmniejszą emisyjność CO<sub>2</sub> (w określonych zadaniem warunkach) wykazuje zestaw maszyn koparka Komatsu HB215 LC Hybrid i samochód samowyładowczy o pojemności skrzyni od 5 do 10 t.

## 7. Podsumowanie

Istnieje możliwość prognozowania emisji dwutlenku węgla zestawu maszyn do robót ziemnych przy zastosowaniu metody sieci neuronowych. Na podstawie prognozy w sposób analityczny można dobrać odpowiedni zespół maszyn tak by spełniał kryteria zrównoważonego rozwoju. Z przeprowadzonych analiz wynika, ze kryterium minimalizacji emisji dwutlenku węgla jest wprost proporcjonalne do pojemności łyżki koparki i ładowności środka transportowego. Zatem im koparka ma większą pojemność łyżki a samochód samowyładowczy większą nośność, tym z punktu widzenia minimalizacji  $CO_2$  rozwiązanie jest lepsze. Nie zaleca się określania wydajności koparek poprzez liniową interpolację.

#### **Literatura**

- [1] Cieślak M. *Prognozowanie gospodarcze : metody i zastosowanie*. Warszawa, Wydaw. Naukowe PWN, 2001.
- [2] Kot S., Jakubowski J., Sokołowski A. *Statystyka*. Difin, Warszawa 2007.
- [3] Martyniak Z. *Wstęp do inwentyki*. Wydawnictwo Uczelniane, Kraków, 1997 s.32.
- [4] Rogalska M., Hejducki Z. *Prognozowanie emisyjności CO2 koparek gąsiennicowych i samochodów samowyładowczych metodami regresji wielorakiej i sieci neuronowych*. Archiwum Instytutu Inżynierii Lądowej 13 (2012) 293-298.
- [5] Rogalska M., Hejducki Z. *Analiza doboru materiałów budowlanych w aspekcie zrównoważonego rozwoju*. Przegląd Budowlany 2/2007

# Selection of a set of earthmoving equipment in the aspect minimizing the emission of  $CO<sub>2</sub>$

#### **Magdalena Rogalska**

*Department of Production Engineering and Construction Management, Faculty of Civil Engineering and Architecture, Lublin University of Technology , e-mail: m.rogalska@o2.pl*

**Abstract**: The aim of the calculation is to allow the selection of a set of earthmoving machinery in terms of minimizing the emission of  $CO<sub>2</sub>$ . The capacity of excavators and  $CO<sub>2</sub>$  emission of set of machines was predicted. The forecasting methods: multiple regression and neural networks were used. The analysis of autocorrelation and partial autocorrelation residuals and sensitivity analysis were performed. The MAPE errors of forecasts were calculated. The calculation example in terms of selection of machines emission of carbon dioxide on the basis of forecasting models was performed.

**Keywords:** sustainable development, the performance of excavators,  $CO<sub>2</sub>$  emissions, multiple regression, neural networks.